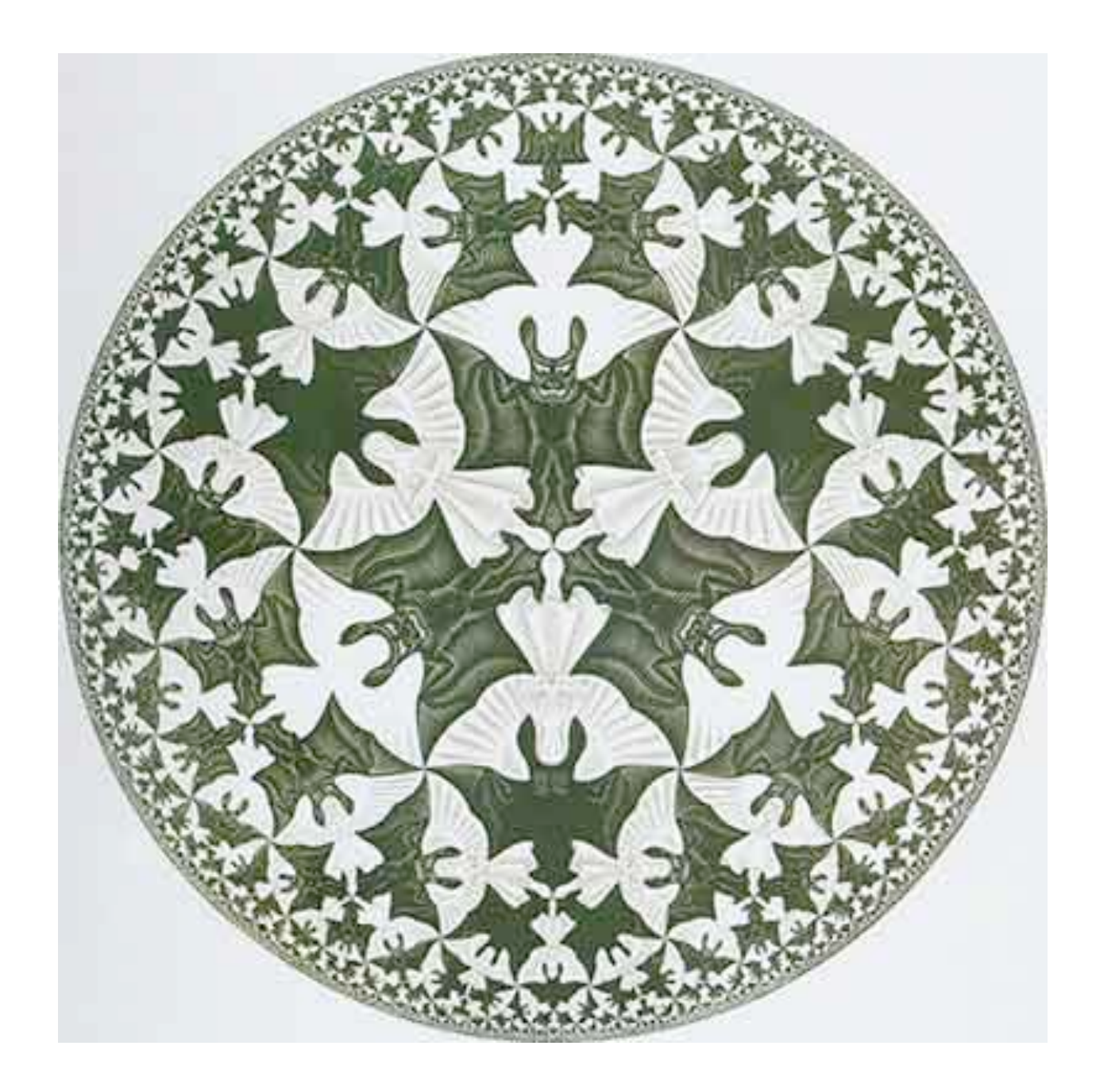

# 2.3 Recursion

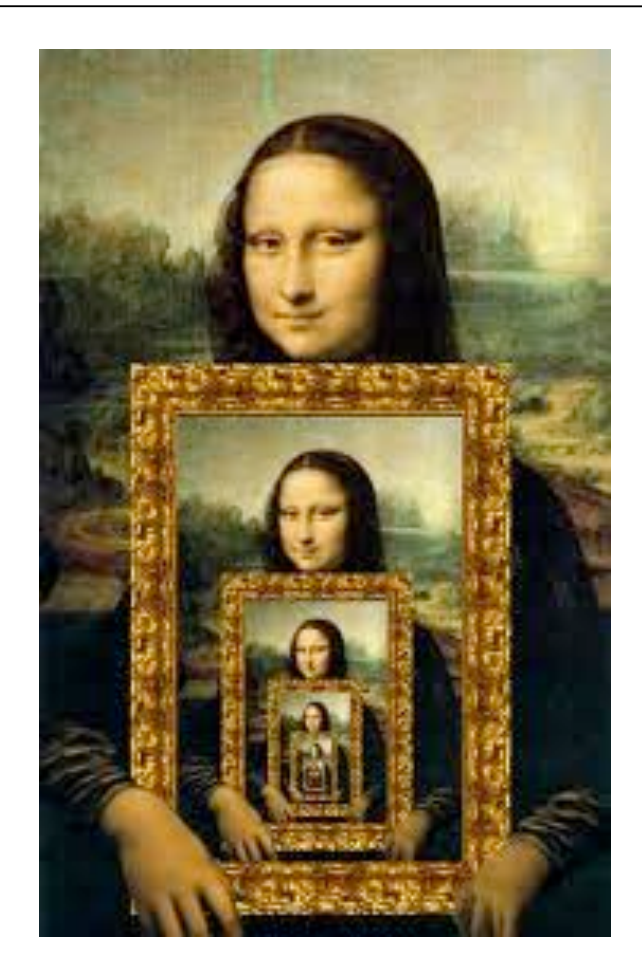

## Overview

What is recursion? When one function calls itself directly or indirectly.

### Why learn recursion?

- New mode of thinking.
- Powerful programming paradigm.

### Many computations are naturally self-referential.

- Binary search, mergesort, FFT, GCD.
- Linked data structures.
- A folder contains files and other folders.

Closely related to mathematical induction.

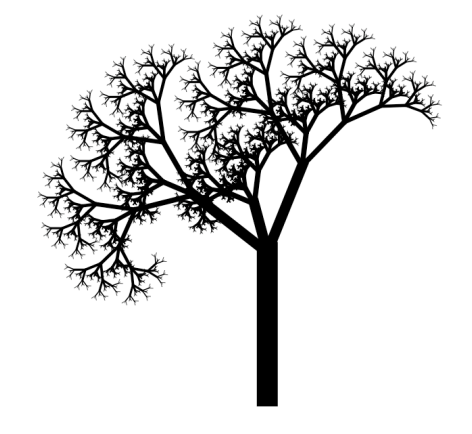

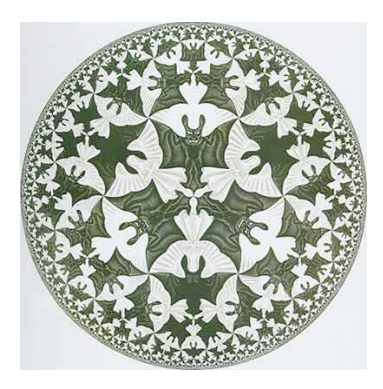

M. C. Escher, 1956

## Mathematical Induction

Mathematical induction. Prove a statement involving an integer N by

- base case: Prove it for some specific N (usually 0 or 1).
- •induction step: Assume it to be true for all positive integers less than N, use that fact to prove it for N.

Ex. Sum of the first N odd integers is  $N^2$ .

```
1 = 11 + 3 = 41 + 3 + 5 = 91 + 3 + 5 + 7 = 161 + 3 + 5 + 7 + 9 = 25...
                  ...
```
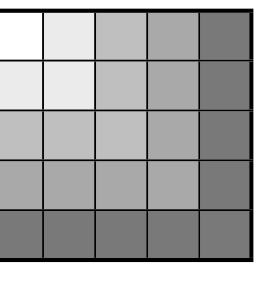

Base case: True for  $N = 1$ .

Induction step:

- Let  $T(N)$  be the sum of the first N odd integers:  $1 + 3 + 5 + ... + (2N 1)$ .
- Assume that  $T(N-1) = (N-1)^2$ .

• 
$$
T(N) = T(N-1) + (2N - 1)
$$
  
=  $(N-1)^2 + (2N - 1)$   
=  $N^2 - 2N + 1 + (2N - 1)$   
=  $N^2$ 

### Recursive Program

Recursive Program. Implement a function having integer arguments by

- base case: Do something specific in response to "base" argument values.
- reduction step: Assume the function works for the base case, and use the

function to implement itself for general argument values.

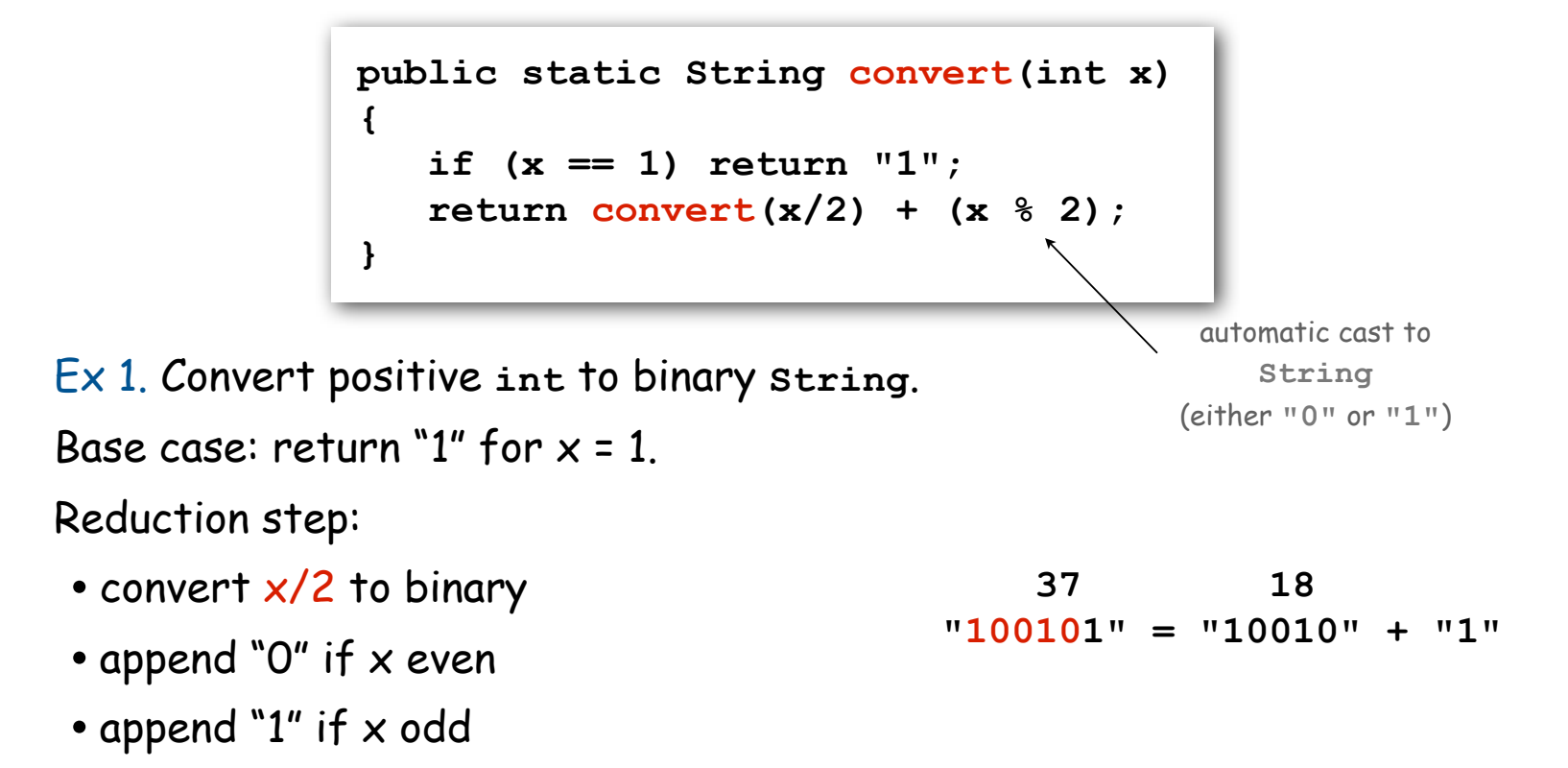

### Recursive Program

Recursive Program. Implement a function having integer arguments by

- base case: Implementing it for some specific values of the arguments.
- reduction step: Assume the function works for smaller values of its arguments and use it to implement it for the given values.

```
public class Binary
{
    public static int convert(int x)
 {
       if (x == 1) return "1";
       else return convert(x/2) + (x % 2);
    }
    public static void main(String[] args)
    {
       int x = Integer.parseInt(args[0]);
      System.out.println(convert(x));
    }
}
                                     % java Binary 6
                                     110
                                     % java Binary 37
                                     100101
                                     % java Binary 999999
                                     11110100001000111111
```
6

### Use mathematical induction to prove recursive programs correct

Recursive Program. Implement a function having integer arguments by

- base case: Implementing it for some specific values of the arguments.
- reduction step: Assume the function works for smaller values of its arguments and use it to implement it for the given values.

Mathematical induction. Prove a statement involving an integer N by

- base case: Prove it for some specific N (usually 0 or 1).
- •induction step: Assume it to be true for all positive integers less than N, use that fact to prove it for N.

```
Ex. Proof by induction for convert().
Base case: returns "1" for x = 1.
```
Induction step:

- Assume correct for x/2.
- correct to append "O" if x even since  $x = 2(x/2)$
- correct to append "1" if x odd since  $x = 2(x/2) + 1$

```
public static String convert(int x)
{
     if (x == 1) return "";
    return \text{ convert}(x/2) + (x \text{ } 8 \text{ } 2);}
```
Recursion vs. Iteration

Every program with 1 recursive call corresponds to a loop.

```
public static String convert(int x)
{
    if (x == 1) return "1";
   return convert(x/2) + (x \frac{6}{3} 2);
}
```

```
public static String convertNR(int x)
{
    String s = "1";
   while (x > 1) {
      s = (x % 2) + s;x = x/2;
    }
    return s;
}
```
#### Reasons to use recursion:

- code more compact
- easier to understand
- easier to reason about correctness
- easy to add multiple recursive calls (stay tuned)

#### Reasons not to use recursion: (stay tuned)

Gcd. Find largest integer that evenly divides into p and q.

Ex. gcd(4032, 1272) = 24.

 $4032 = 2^6 \times 3^2 \times 7^1$  $1272 = 2^3 \times 3^1 \times 53^1$  $gcd = 2^3 \times 3^1 = 24$ 

Applications.

- Simplify fractions: 1272/4032 = 53/168.
- RSA cryptosystem.

Greatest Common Divisor

GCD. Find largest integer that evenly divides into p and q.

Euclid's algorithm. [Euclid 300 BCE]

$$
\gcd(p,q) = \begin{cases} p & \text{if } q = 0 \\ \gcd(q, p \% q) & \text{otherwise} \end{cases} \leftarrow \text{base case} \begin{cases} \text{base case} \\ \text{reduction step,} \\ \text{converges to base case} \end{cases}
$$

$$
gcd(4032, 1272) = gcd(1272, 216)
$$
  
= gcd(216, 192)  
= gcd(192, 24)  
= gcd(24, 0)  
= 24.

# Euclid's Algorithm

GCD. Find largest integer d that evenly divides into p and q.

$$
gcd(p,q) = \begin{cases} p & \text{if } q = 0 & \leftarrow \text{ base case} \\ gcd(q, p \% q) & \text{otherwise} & \leftarrow \text{ reduction step,} \\ \text{converges to base case} & \text{converges to base case} \end{cases}
$$

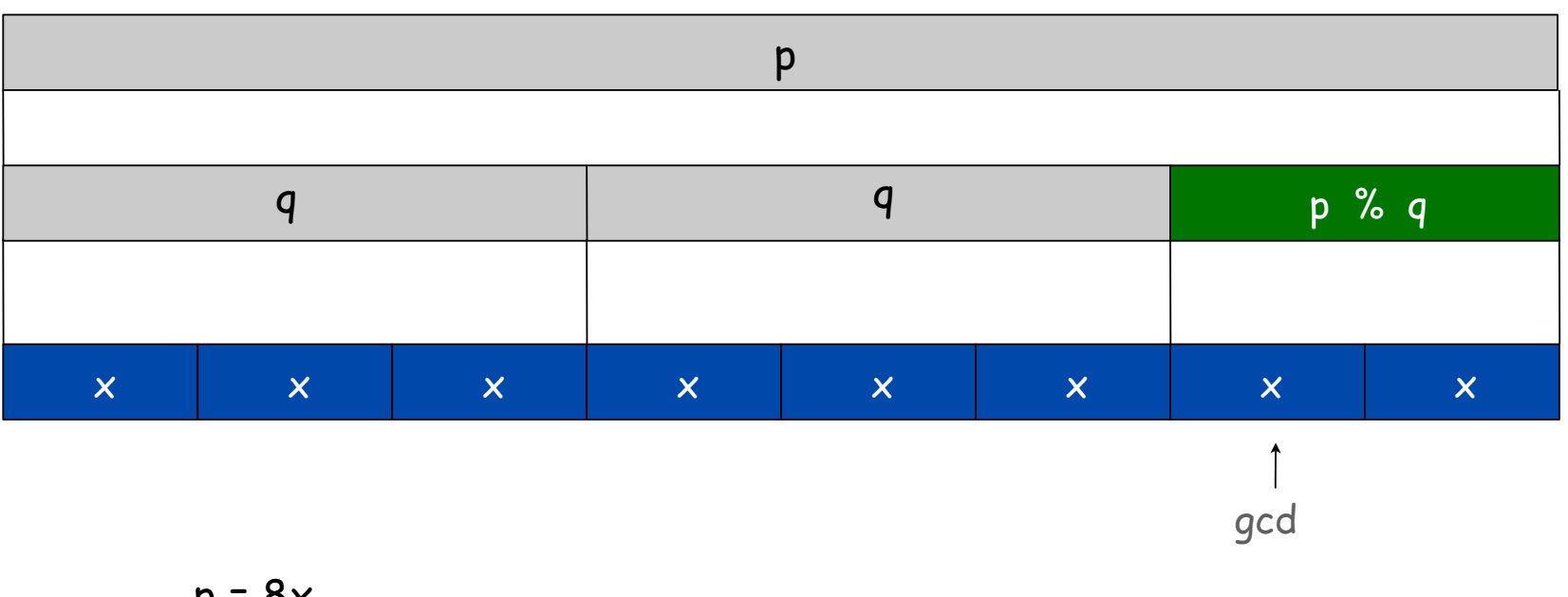

$$
p - 6x
$$
  
q = 3x  
gcd(p, q) = gcd(3x, 2x) = x

# Euclid's Algorithm

GCD. Find largest integer d that evenly divides into p and q.

$$
gcd(p,q) = \begin{cases} p & \text{if } q = 0 & \leftarrow \text{ base case} \\ gcd(q, p \% q) & \text{otherwise} & \leftarrow \text{ reduction step,} \\ \text{converges to base case} & \text{converges to base case} \end{cases}
$$

### Recursive program

base case reduction step **public static int gcd(int p, int q) { if (q == 0) return p; else return gcd(q, p % q); }**

Possible debugging challenges with recursion

Missing base case.

```
public static double BAD(int N)
{
    return BAD(N-1) + 1.0/N;
}
```
No convergence guarantee.

```
public static double BAD(int N)
{
    if (N == 1) return 1.0;
    return BAD(1 + N/2) + 1.0/N;
}
```
Both lead to INFINITE RECURSIVE LOOP (bad news). Try it!

so that you can recognize and deal with it if it later happens to you

# Collatz Sequence

## Collatz sequence.

- If n is 1, stop.
- If n is even, divide by 2.
- If n is odd, multiply by 3 and add 1.

### Ex. 35 106 53 160 80 40 20 10 5 16 8 4 2 1.

```
public static void collatz(int N)
{
     Stdout.print(N + " ");
     if (N == 1) return;
     if (N % 2 == 0) collatz(N / 2);
     collatz(3*N + 1);
 }
```
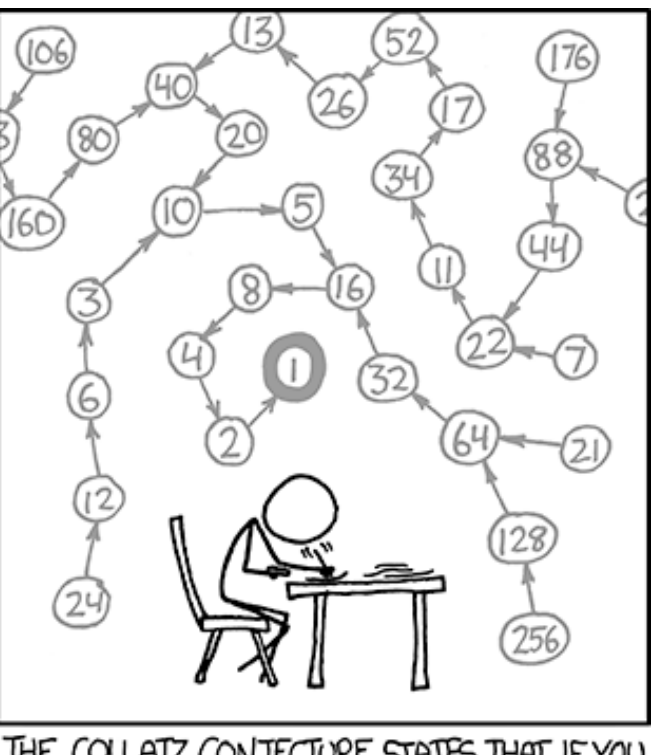

THE COLLATZ CONJECTURE STATES THAT IF YOU PICK A NUMBER, AND IF ITS EVEN DIVIDE IT BY TWO AND IF IT'S ODD MULTIPLY IT BY THREE AND ADD ONE, AND YOU REPEAT THIS PROCEDURE LONG ENOUGH, EVENTUALLY YOUR FRIENDS WILL STOP CALLING TO SEE IF YOU WANT TO HANG OUT.

No one knows whether or not this function terminates for all N (!) [usually we decrease N for all recursive calls]

# Recursive Graphics

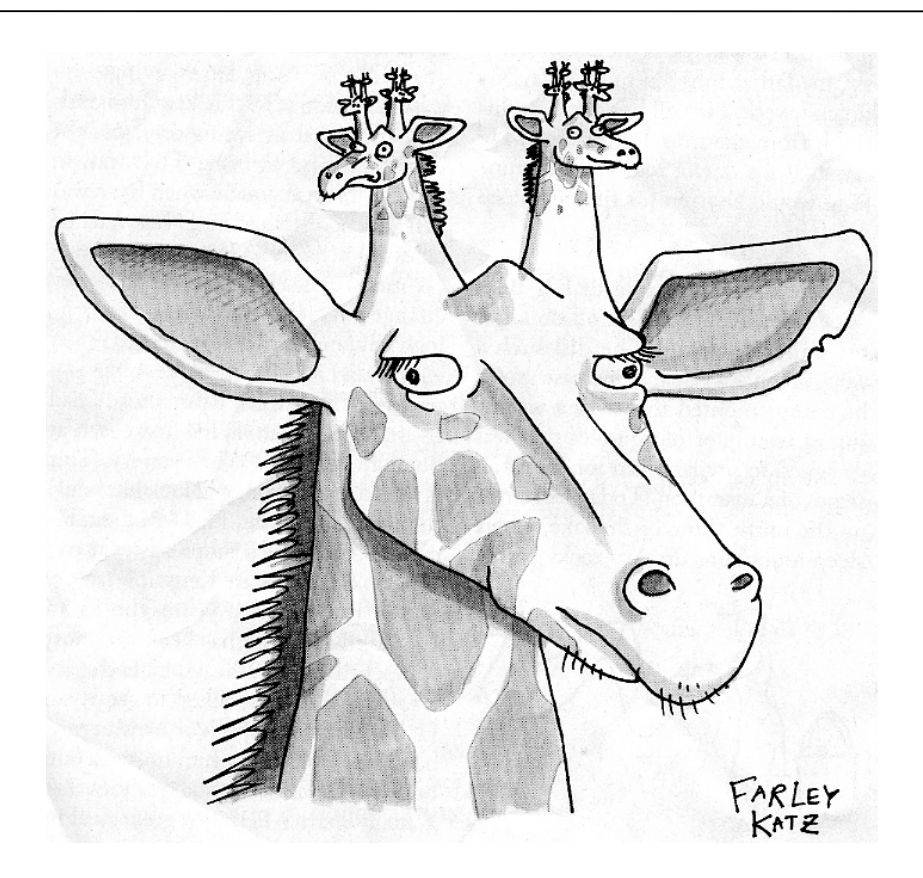

New Yorker Magazine, August 11, 2008

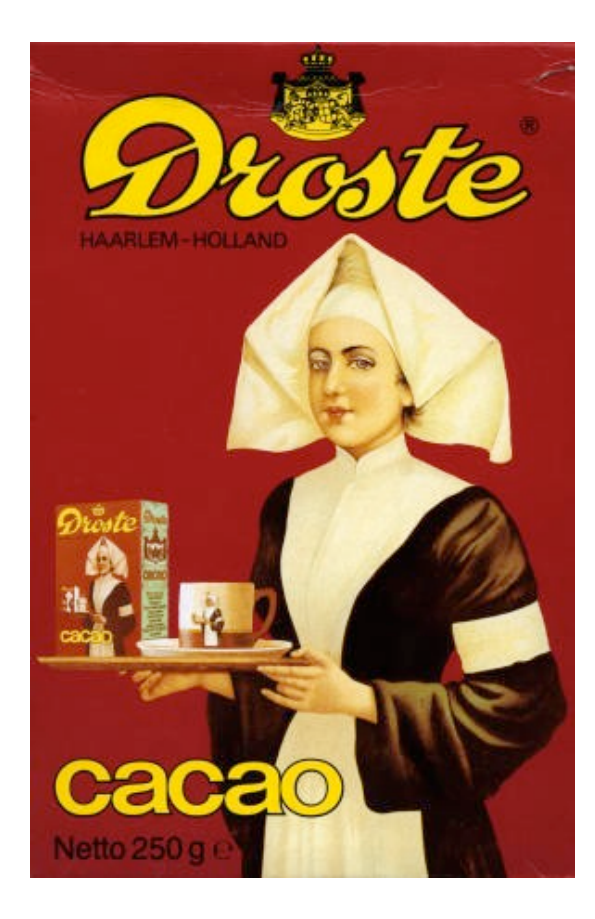

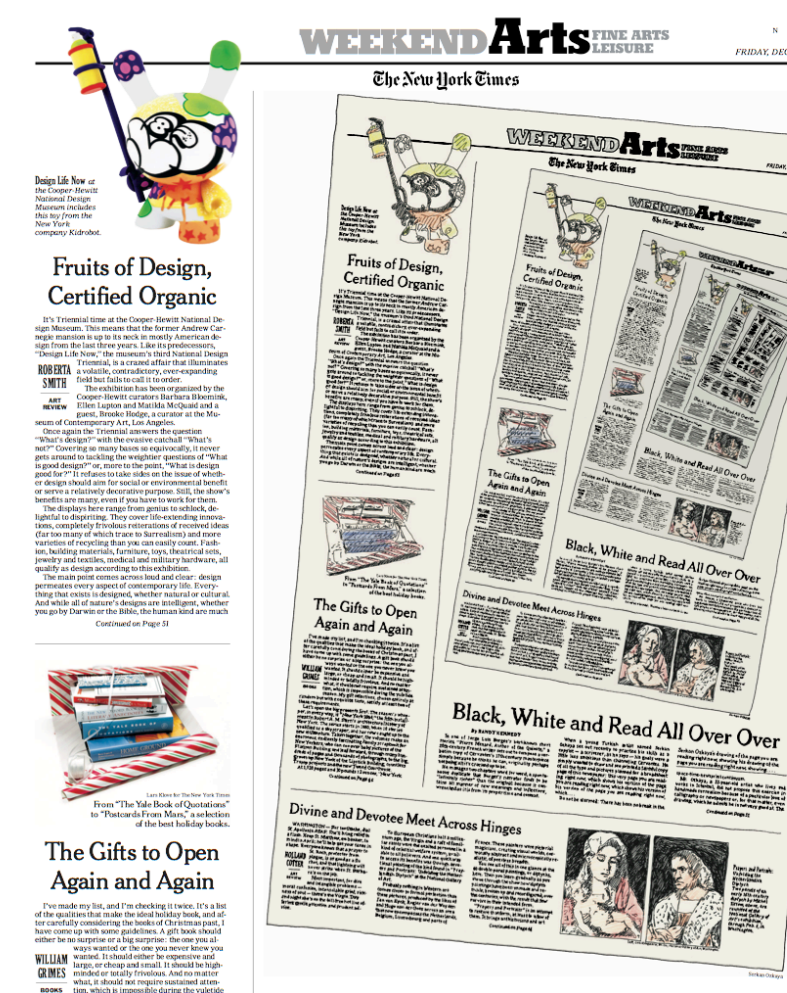

Black, White and Read All Over Over

By RANDY KENNEDY By RAINDY KENNEDY by the state of the gas of the state of the state of the state of the state of the state of the state of the state of the state of the state of the state of the state of the state of the state of the sta

When a young Turkish artist named Serikan (1988)<br>as of our freezes in daily considered in definition in the state<br> $\alpha$  and the state of the state of the state<br> $\alpha$  in the state of the state of the state<br> $\alpha$  is a constant

**ArtSENE ARTS** 

WESKEND Artsman

WEEKLAD AFIS NOW

Black, White and Read All Over Over and the and

3255

**EXECUTE** 

Senhon Ochaya's drawing of the page you are:<br>reading right new showing of the page you are:<br>right you are reading right out

The New York Times

space-time-newsprint continuum. The site state is seen to the works and works in 1stanbul, did not propose this exercise in handmade surrealism because of a particular love of caligraphy or newspapers or, for that matter,

Continued on Page 51

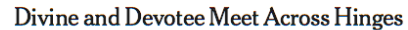

 $\begin{tabular}{p{0.85\textwidth}} \textbf{W-ATEN} & \textbf{W-ATEN} & \textbf{W-ATEN} \\ \textbf{W-NEJ} & \textbf{W-NEJ} & \textbf{W-NEJ} \\ \textbf{W-NEJ} & \textbf{W-NEJ} & \textbf{W-NEJ} \\ \textbf{H-NEJ} & \textbf{W-NEJ} & \textbf{W-NEJ} \\ \textbf{H-NEJ} & \textbf{W-NEJ} & \textbf{W-NEJ} \\ \textbf{H-NEJ} & \textbf{H-NEJ} & \textbf{W-NEJ} \\ \textbf{H-NEJ} & \textbf{H-NEJ} & \textbf{$ To European Christians half a millentional and a relation age, the Viryin and a radi of familiation is in the state of the state and the state and the state of the state of the state and the state state and the state stat

rown-up New York of the Lipstick Built<br>ramp projects and the new Tweed Cou<br>At 1,520 pages and 10 pounds 12 ounces<br>Continued on Pose 46 Continued on Page 46

**BOOKS** wina, it should i<br>tion, which is in<br>season. My gift

Assume thing in Western art<br>and solver to formal perfection than<br>sideser to formal perfection than<br>pictures, produced by the likes of<br>an Eyck, Rogier van der Weyden<br>ugo van der Goes across an area<br>ow encompasses the Nether

France. These painters were pictor<br>magicians, creating visual worlds, France, redespointedly were pictured.<br>The magnitude consider and property counterparts of the special constant<br> $\alpha$  and the special constant of the space of the space of the space of the space of the space of the space of to restore that form, at least to a few<br>them. It brings art historians and an

Continued on Page 44

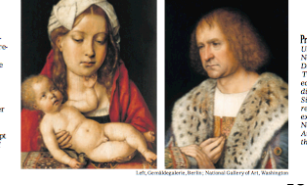

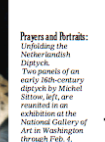

 $E41$ 

E41

5. 20as

 $N$ 

FRIDAY, DECEMBER 15, 2006

Serkan Ozkaya's drawing of the page you are<br>reading right now, showing his drawing of the<br>page you are reading right now, showing....

<u>समार्थिक समार्थिक समार्थिक समार्थिक समार्थिक समार्थिक समार्थिक</u><br>समार्थिक समार्थिक समार्थिक समार्थिक समार्थिक समार्थिक समार्थिक <u>대한 정치 여행 정보 정치 정치 정보 정보 정치 정보 정치 정치 정치 정치</u><br>이번 정치 정보 정보 정치 정치 정보 정보 정치 정치 정보 정치 정치 정치 정치</u> 베버 山山 <u>सस समूहिम समोहस समोहम सम सम समाहिम समोहम समोहम सम</u><br>स<u>म समाहिम समोहम समोहम सम सम समाहिम समोहम समोहम स</u>म 베 सम्राम्भ सम्राज्ञीभूमि सम्राम्भ सम्राम्भ सम्राम्भा सम्राम्भ सम्राम्भ <u> 서식</u> 서비 서비 서비<br><u>서</u>년 서비 서비 서비 脚脚 陆西部陆西部陆西部陆西部西部陆 躙 lHlH 베버 Ъ <u>सस समसिस समे सम समोर्फ सम सुरू समसिस सम सम समोर्फ सम्रा</u> <u>समार्थभागिकारी</u>स समार्थभागिकारीस समार्थभागिकारीस समार्थभागिकारीस<br>समार्थभागिकारीस समार्थभागिकारीस समार्थभागिकारीस समार्थभागिकारीस <u>सर्वाद्यम् समीक्षम् समाविम् समीक्षम् समाविम् समीक्षमं समाविमं समीक्षमं</u> <u>समित्री</u>म समित्रीम समित्रीम समित्रीम समित्रीम समित्रीम समिति<br>समित्रीम समिति समिति समिति समिति समिति समिति समिति समि 베버

## Htree

and half the size

### H-tree of order n.

- Draw an H.
- $\mathbb{Z}$ • Recursively draw 4 H-trees of order n-1, one connected to each tip.

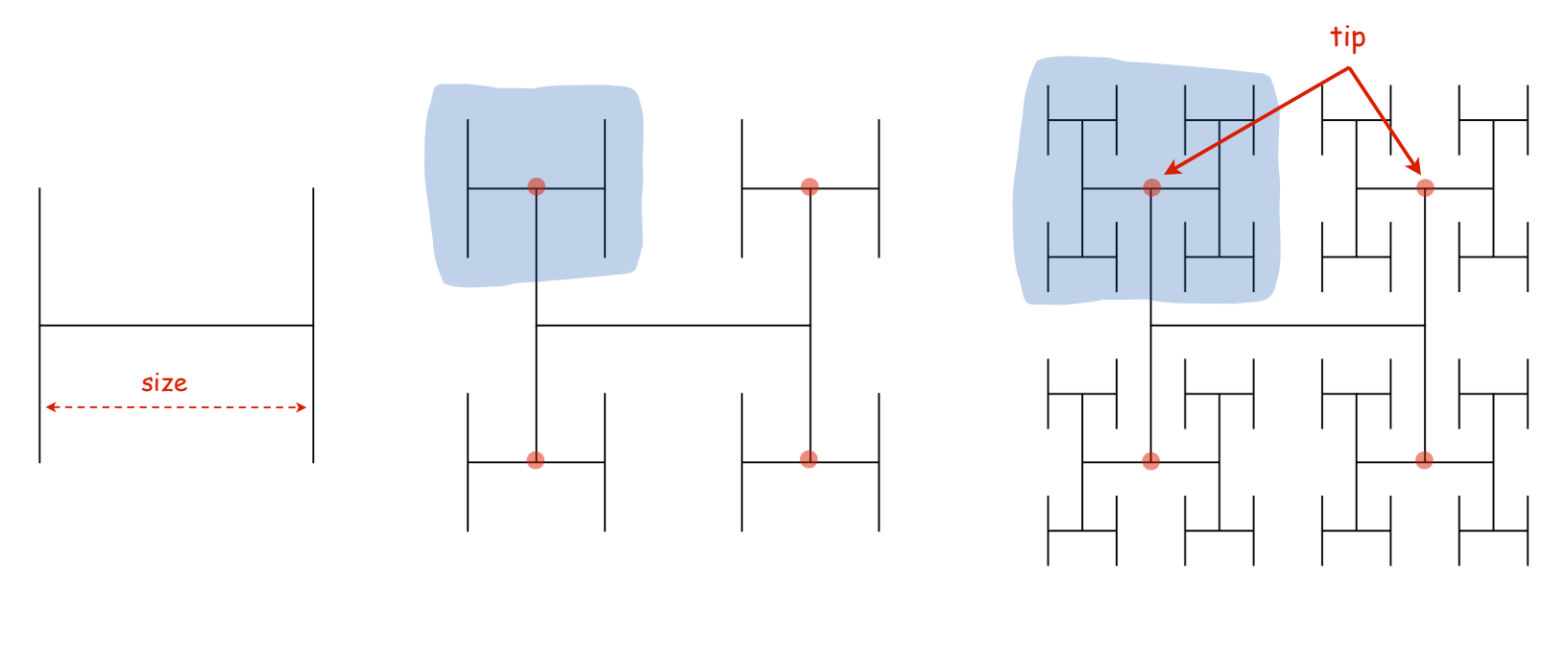

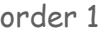

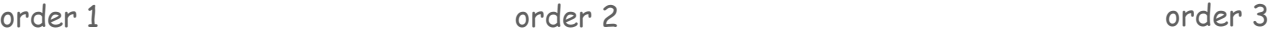

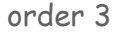

#### Htree in Java

```
public class Htree
{
    public static void draw(int n, double sz, double x, double y)
    {
        if (n == 0) return;
        double x0 = x - sz/2, x1 = x + sz/2;
        double y0 = y - sz/2, y1 = y + sz/2;
        StdDraw.line(x0, y, x1, y);
StdDraw.line(x0, y0, x0, y1); \leftarrow draw the H, centered on (x, y) StdDraw.line(x1, y0, x1, y1);
        draw(n-1, sz/2, x0, y0); 
        draw(n-1, sz/2, x0, y1); 
                                           ← recursively draw 4 half-size Hs
        draw(n-1, sz/2, x1, y0); 
        draw(n-1, sz/2, x1, y1);
    }
                                                                     \bullet (x_0, y_1)(x_1, y_1) public static void main(String[] args)
    {
        int n = Integer.parseInt(args[0]);
                                                                           (x, y) draw(n, .5, .5, .5);
                                                               sz \rightarrow }
}
                                                                                     \bullet (x_1, y_0)(x_0, y_0)
```
Animated H-tree

Animated H-tree. Pause for 1 second after drawing each H.

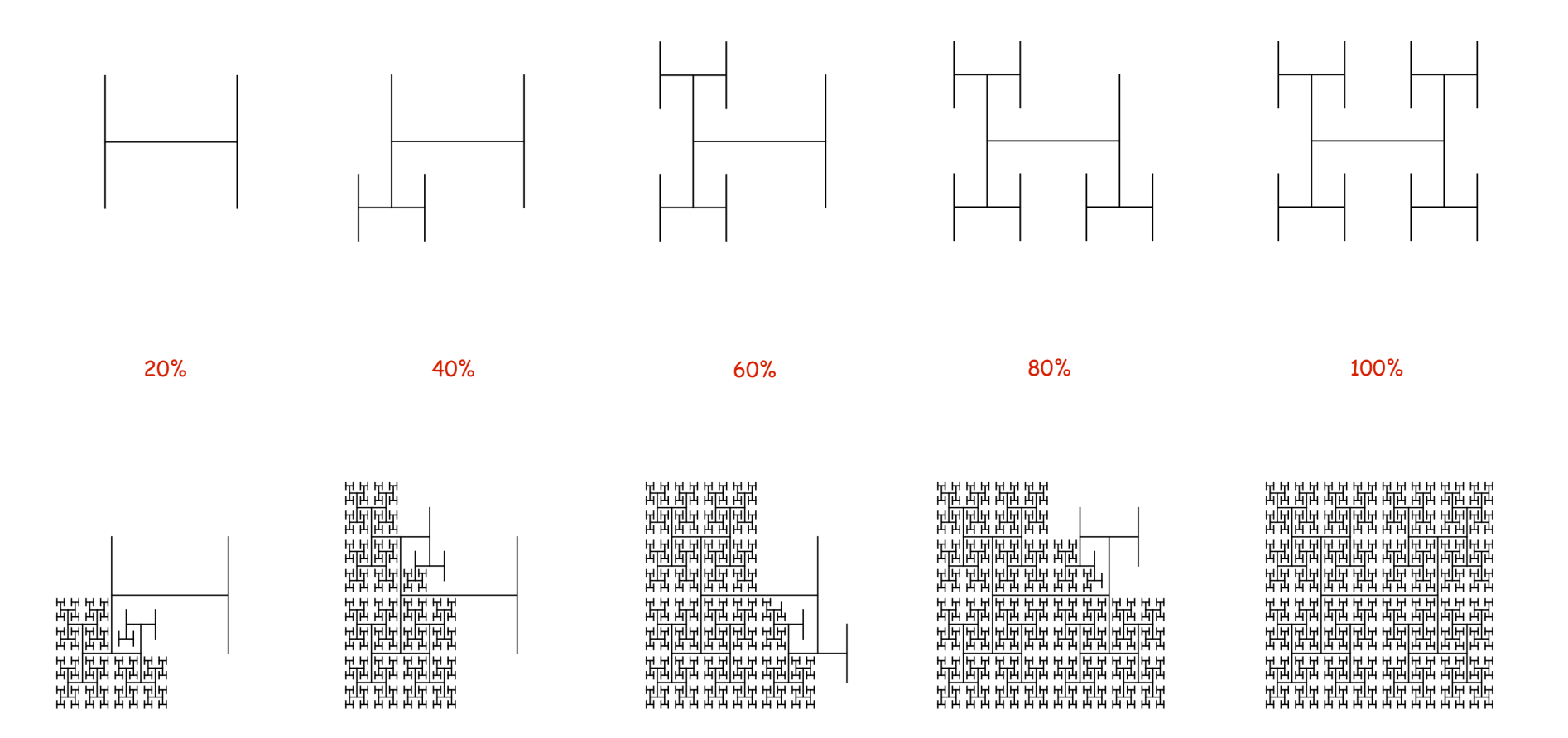

## Divide-and-Conquer

### Divide-and-conquer paradigm.

- Break up problem into smaller subproblems of same structure.
- Solve subproblems recursively using same method.
- Combine results to produce solution to original problem.

Divide et impera. Veni, vidi, vici. - Julius Caesar

## Many important problems succumb to divide-and-conquer.

- FFT for signal processing.
- Parsers for programming languages.
- Multigrid methods for solving PDEs.
- Quicksort and mergesort for sorting.
- Hilbert curve for domain decomposition.
- Quad-tree for efficient N-body simulation.
- Midpoint displacement method for fractional Brownian motion.

# Application: Fractional Brownian Motion

Fractional Brownian Motion

Physical process which models many natural and artificial phenomenon.

- Price of stocks.
- Dispersion of ink flowing in water.
- Rugged shapes of mountains and clouds.
- Fractal landscapes and textures for computer graphics.

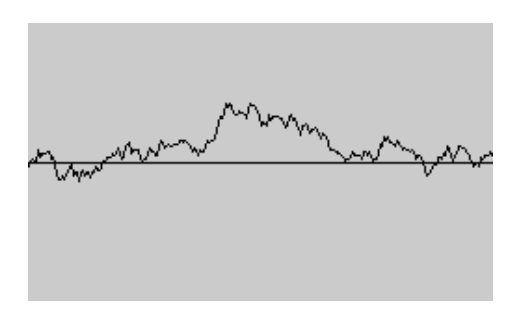

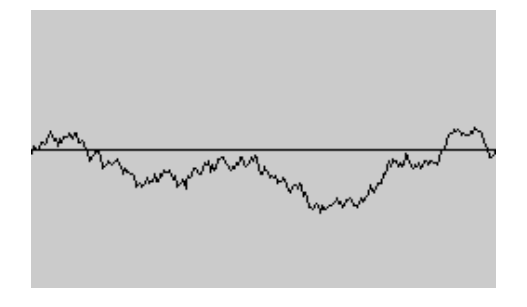

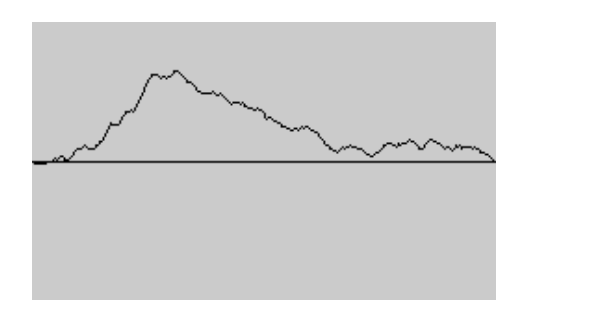

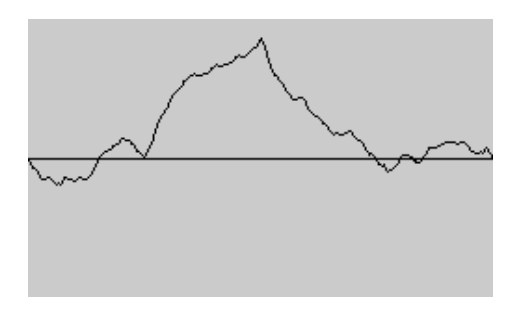

### Simulating Brownian Motion

Midpoint displacement method.

- Maintain an interval with endpoints  $(x_0, y_0)$  and  $(x_1, y_1)$ .
- Divide the interval in half.
- Choose δ at random from Gaussian distribution.
- Set  $x_m = (x_0 + x_1)/2$  and  $y_m = (y_0 + y_1)/2 + \delta$ .
- Recur on the left and right intervals.

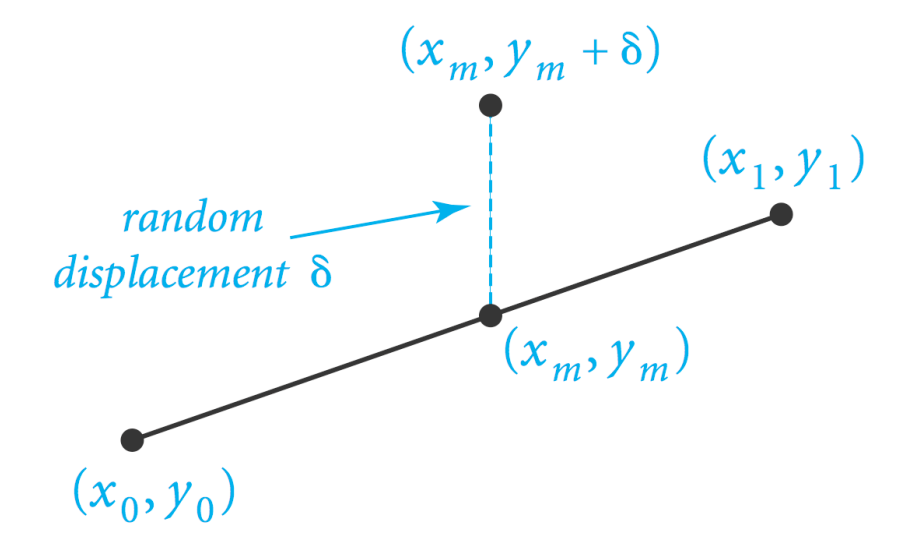

Simulating Brownian Motion: Java Implementation

Midpoint displacement method.

- Maintain an interval with endpoints  $(x_0, y_0)$  and  $(x_1, y_1)$ .
- Choose δ at random from Gaussian distribution.
- Divide the interval in half: Set  $x_m = (x_0 + x_1)/2$  and  $y_m = (y_0 + y_1)/2 + \delta$ .
- Recur on the left and right intervals.

```
public static void curve(double x0, double y0,
                             double x1, double y1, double var)
{
    if (x1 - x0 < 0.01)
    {
        StdDraw.line(x0, y0, x1, y1);
        return;
 }
    double xm = (x0 + x1) / 2;
    double ym = (y0 + y1) / 2;
    ym += StdRandom.gaussian(0, Math.sqrt(var));
    curve(x0, y0, xm, ym, var/2);
 curve (xm, ym, x1, y1, var/2); \longleftarrow variance halves at each level;
}
                                                 change factor to get different shapes
```
## Plasma Cloud

## Plasma cloud centered at  $(x, y)$  of size s.

- Each corner labeled with some grayscale value.
- Divide square into four quadrants.
- The grayscale of each new corner is the average of others.
	- center: average of the four corners + random displacement
	- others: average of two original corners
- Recur on the four quadrants.

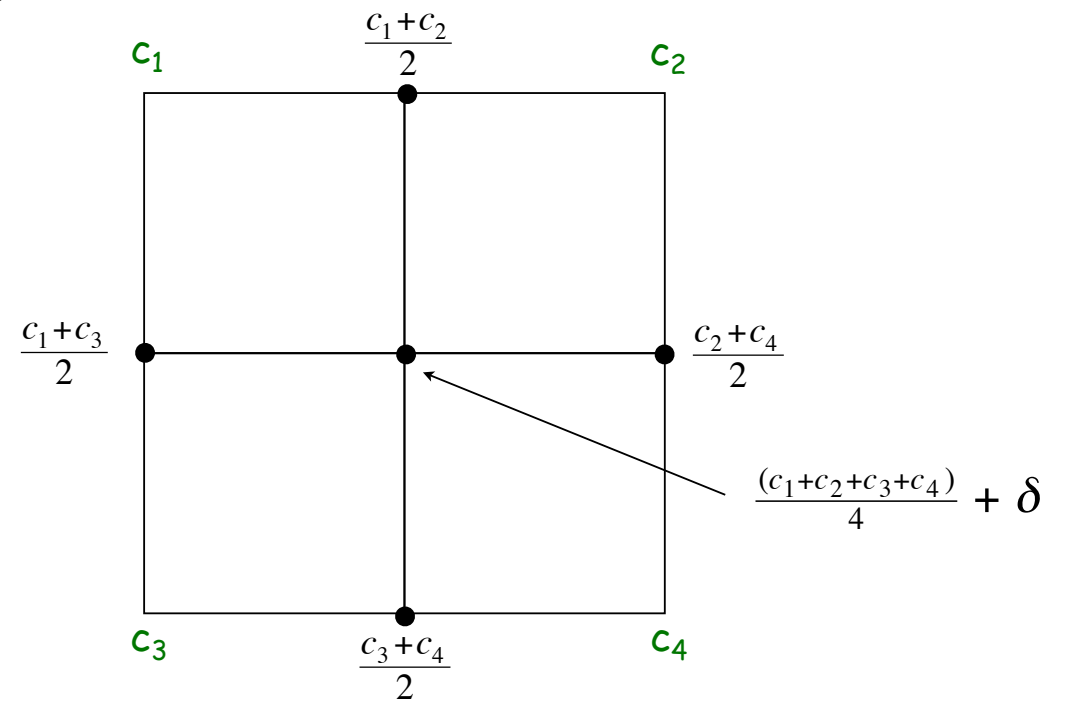

# Plasma Cloud

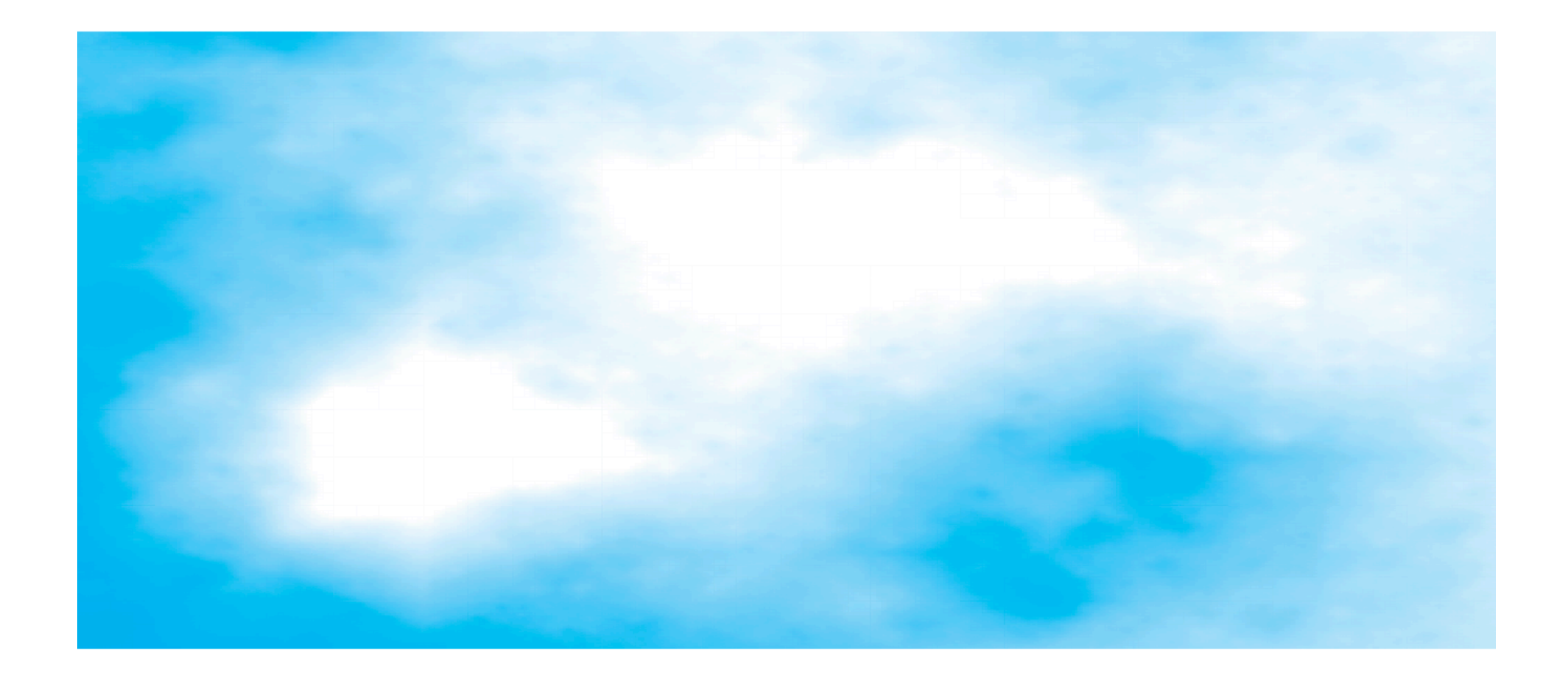

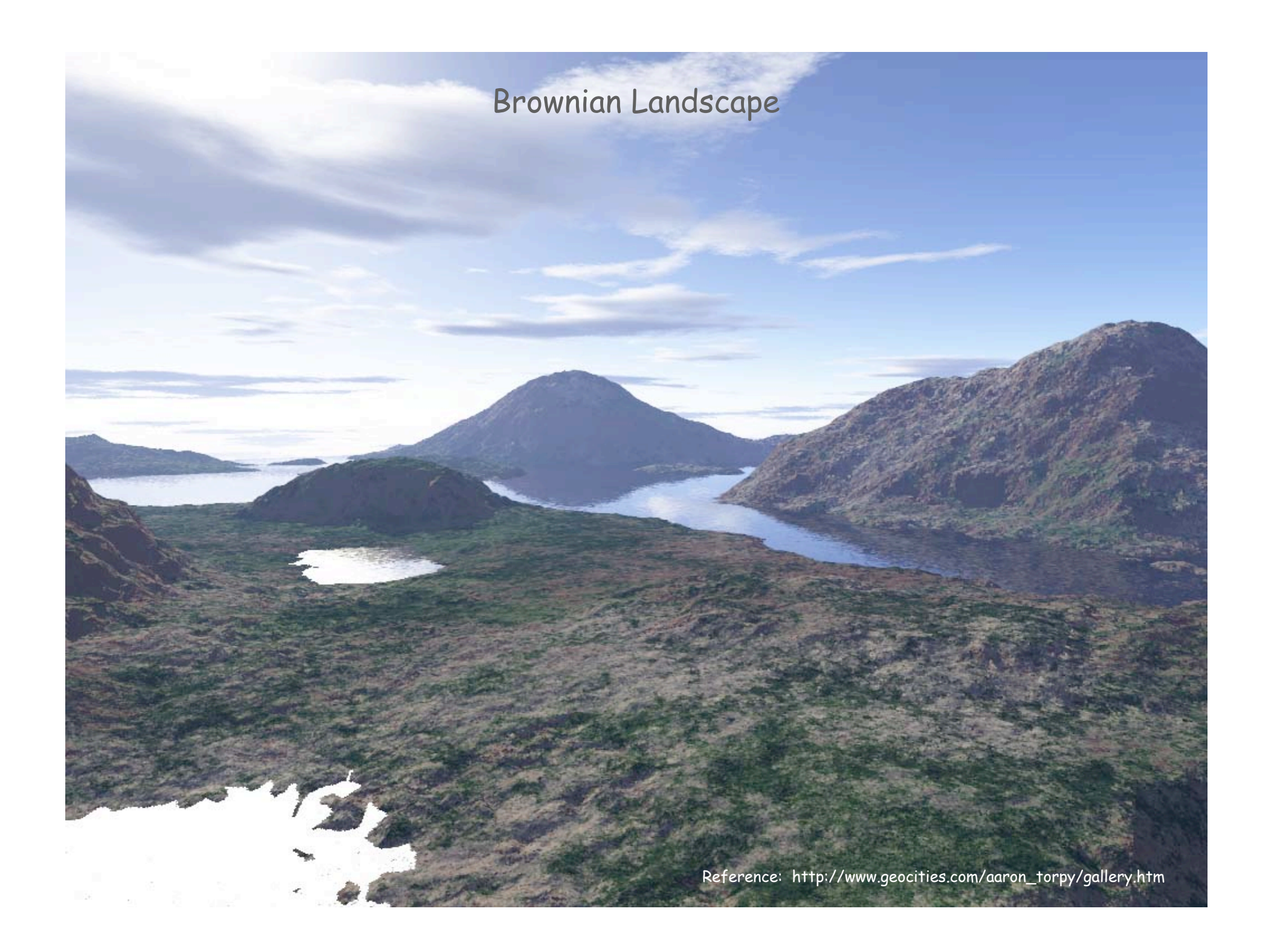

# Towers of Hanoi

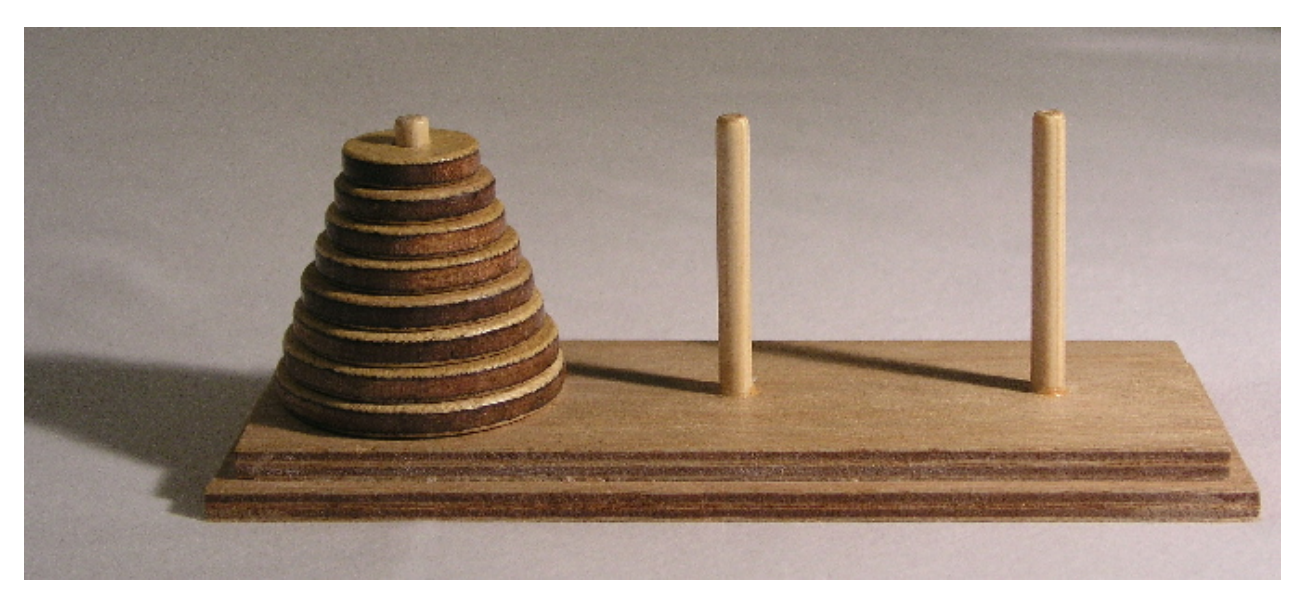

**http://en.wikipedia.org/wiki/Image:Hanoiklein.jpg**

## Towers of Hanoi

Move all the discs from the leftmost peg to the rightmost one.

- Only one disc may be moved at a time.
- A disc can be placed either on empty peg or on top of a larger disc.

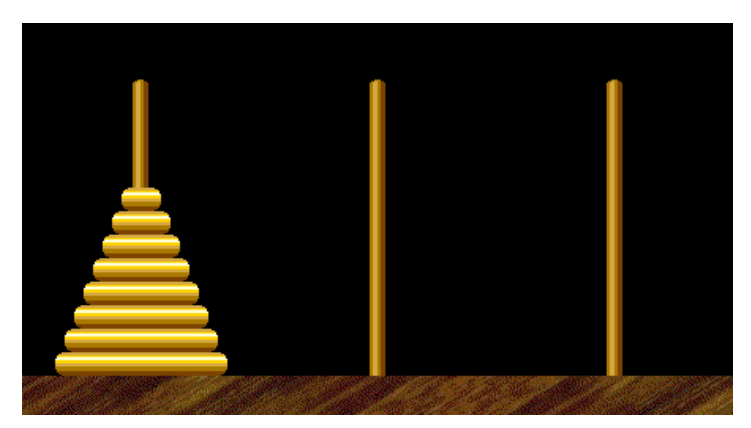

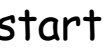

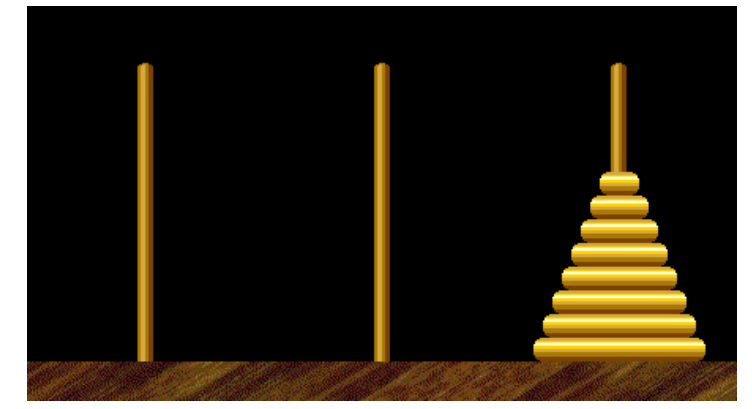

start finish

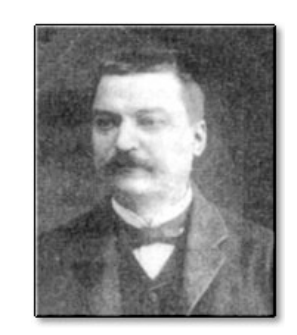

30 Edouard Lucas (1883)

# Towers of Hanoi: Recursive Solution

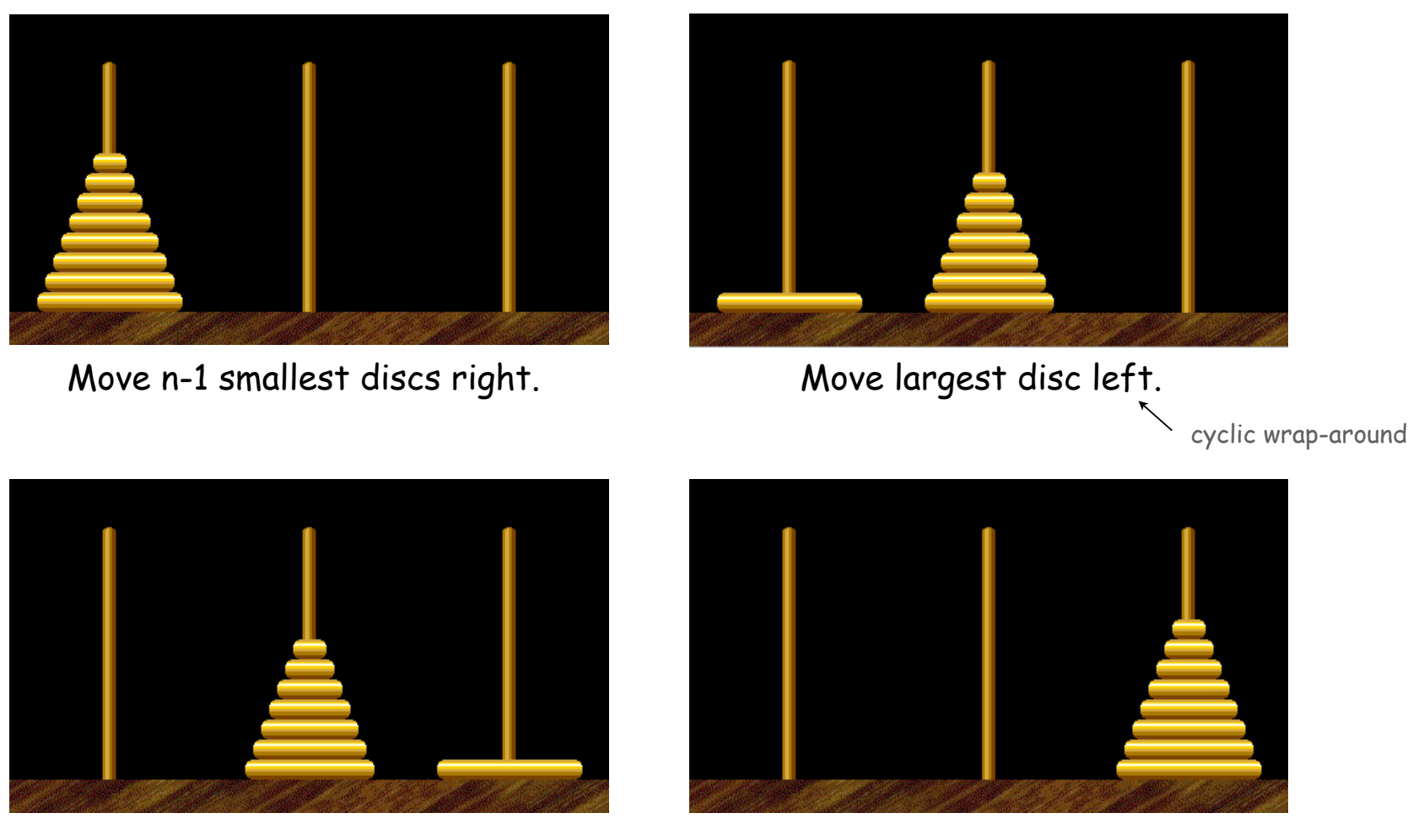

Move n-1 smallest discs right.

## Towers of Hanoi Legend

- Q. Is world going to end (according to legend)?
	- 64 golden discs on 3 diamond pegs.
	- World ends when certain group of monks accomplish task.
- Q. Will computer algorithms help?

```
public class TowersOfHanoi
{
    public static void moves(int n, boolean left)
 {
       if (n == 0) return;
       moves(n-1, !left);
       if (left) System.out.println(n + " left");
       else System.out.println(n + " right");
       moves(n-1, !left);
    }
    public static void main(String[] args)
    {
       int N = Integer.parseInt(args[0]);
       moves(N, true);
    }
}
```

```
moves(n, true) : move discs 1 to n one pole to the left
moves(n, false): move discs 1 to n one pole to the right
                                       smallest disc
```
## Towers of Hanoi: Recursive Solution

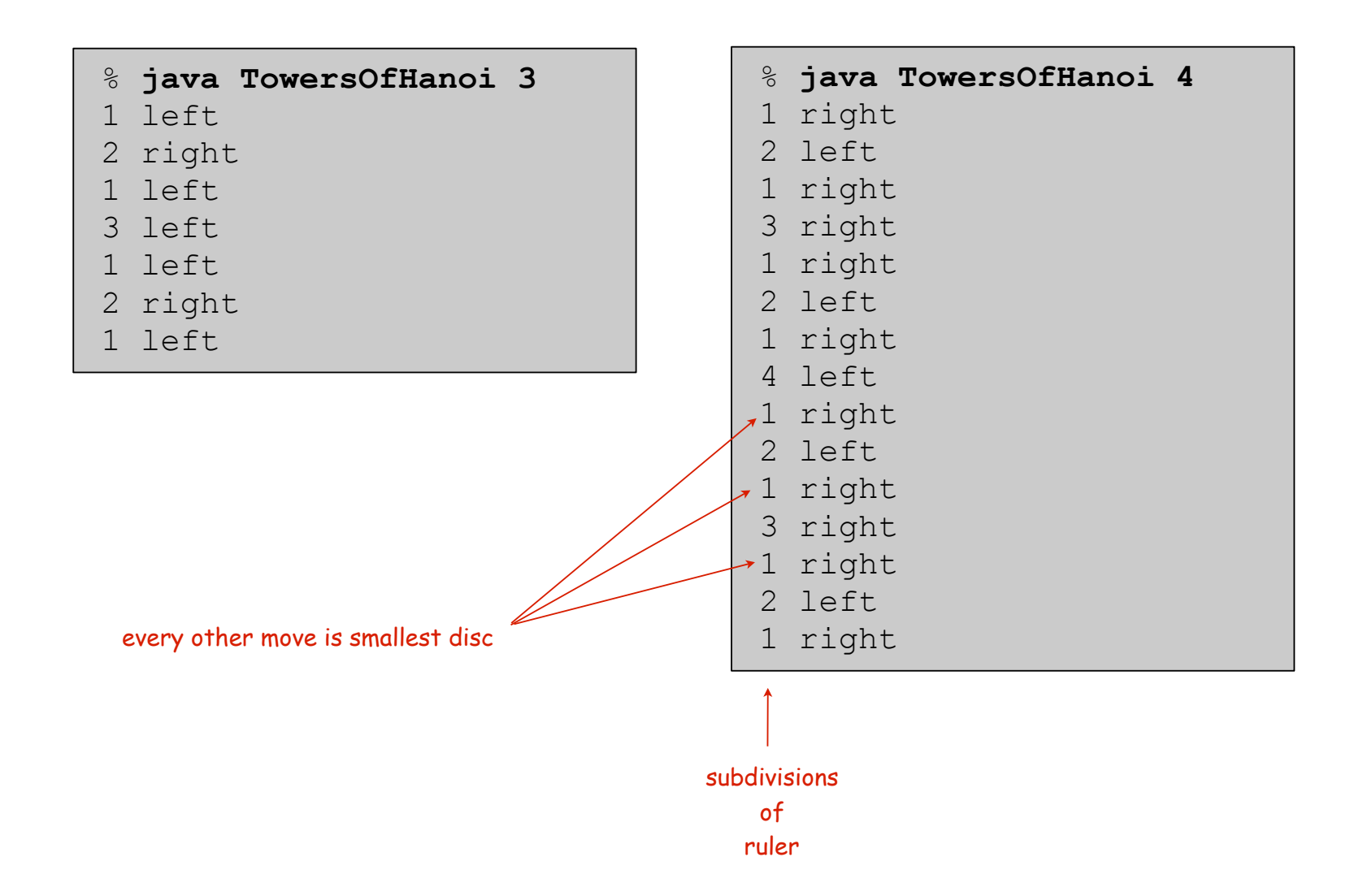

### Towers of Hanoi: Recursion Tree

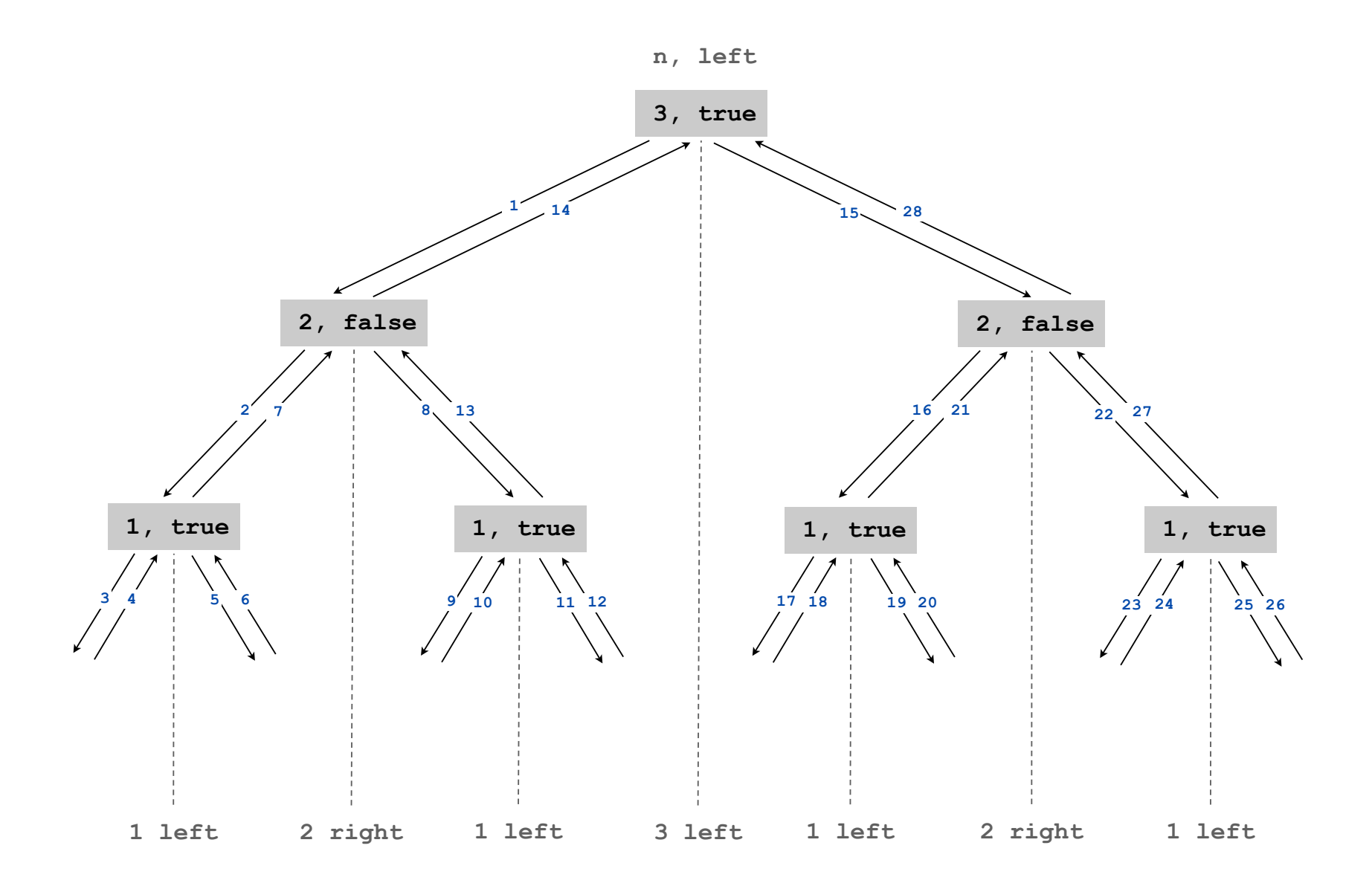

Towers of Hanoi: Properties of Solution

### Remarkable properties of recursive solution.

- Takes  $2^n$  1 moves to solve n disc problem.
- Sequence of discs is same as subdivisions of ruler.
- Every other move involves smallest disc.

### Recursive algorithm yields non-recursive solution!

• Alternate between two moves:

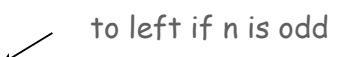

- move smallest disc to right if n is even
- make only legal move not involving smallest disc

### Recursive algorithm may reveal fate of world.

- Takes 585 billion years for n = 64 (at rate of 1 disc per second).
- Reassuring fact: any solution takes at least this long!

# Fibonacci Numbers

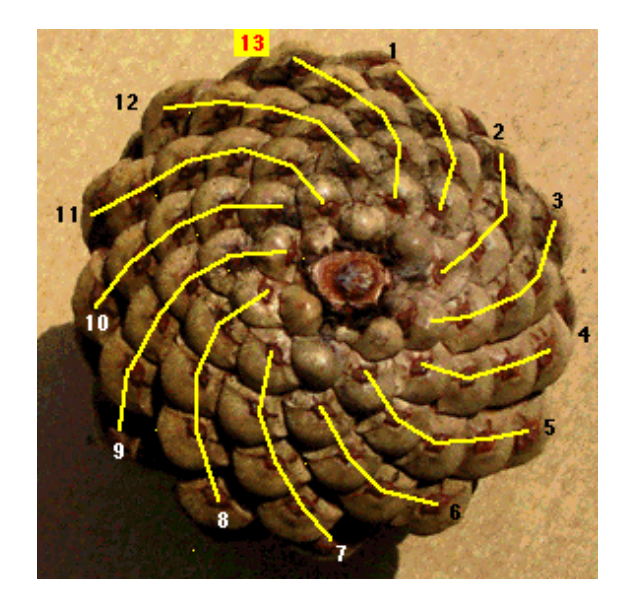

pinecone

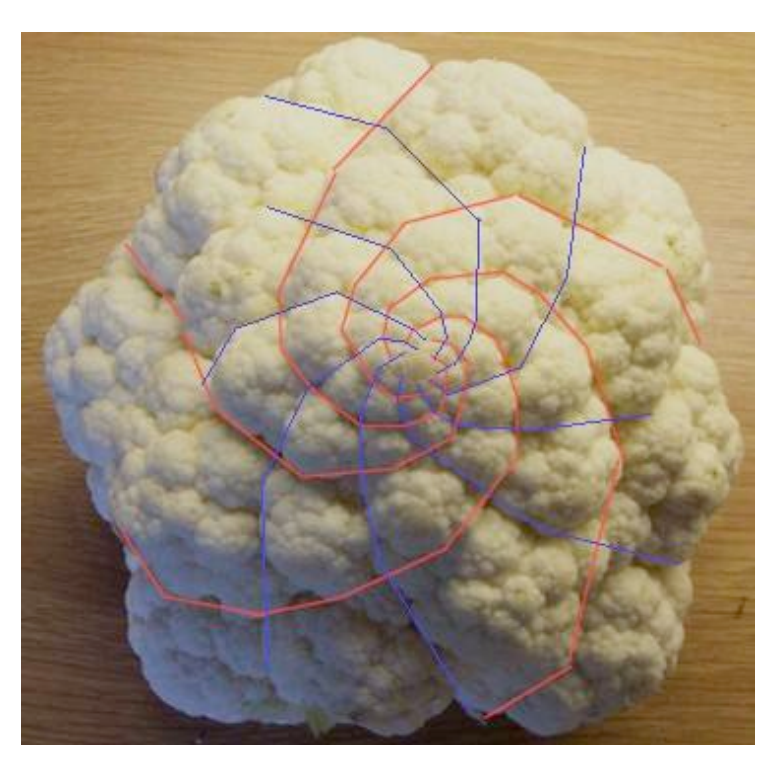

cauliflower

Fibonacci Numbers

Fibonacci numbers. 0, 1, 1, 2, 3, 5, 8, 13, 21, 34, …

$$
F_n = \begin{cases} 0 & \text{if } n = 0\\ 1 & \text{if } n = 1\\ F_{n-1} + F_{n-2} & \text{otherwise} \end{cases}
$$

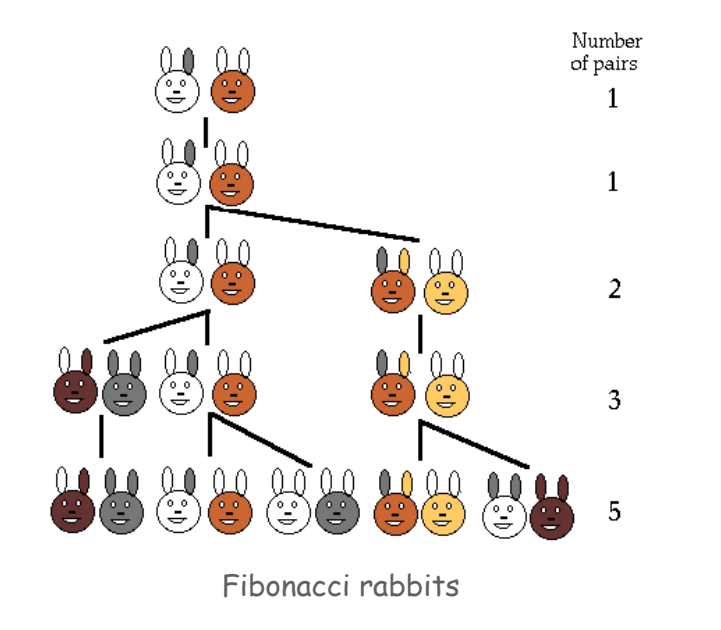

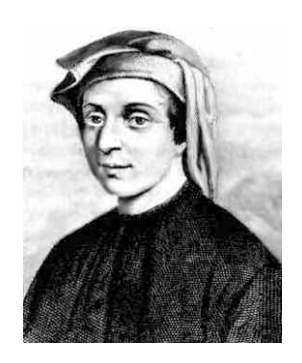

L. P. Fibonacci (1170 - 1250)

A Possible Pitfall With Recursion

Fibonacci numbers. 0, 1, 1, 2, 3, 5, 8, 13, 21, 34, …

 $F_n =$ 0 if  $n = 0$ 1 if *n* =1  $F_{n-1} + F_{n-2}$  otherwise  $\sqrt{ }$ ⎨  $\mathbf{I}$  $\lfloor$  $\overline{\phantom{a}}$ 

FYI (classical math):

$$
F(n) = \frac{\phi^n - (1 - \phi)^n}{\sqrt{5}}
$$

$$
= \left[ \phi^n / \sqrt{5} \right]
$$

 $\phi$  = golden ratio  $\approx 1.618$ 

Ex:  $F(50) \approx 1.2 \times 10^{10}$ 

A natural for recursion?  $\ddot{ }$ 

```
public static long F(int n)
{
    if (n == 0) return 0;
    if (n == 1) return 1;
    return F(n-1) + F(n-2);
}
```
TEQ on Recursion 1.1 (difficult but important)

Is this an efficient way to compute F(50)?

```
public static long F(int n)
{
    if (n == 0) return 0;
    if (n == 1) return 1;
    return F(n-1) + F(n-2);
}
```
TEQ on Recursion 1.2 (easy and also important)

Is this an efficient way to compute F(50)?

```
long[] F = new long[51];
F[0] = 0; F[1] = 1;if (n == 1) return 1;
for (int i = 2; i <= 50; i++)
  F[i] = F[i-1] + F[i-2];
```
## Summary

### How to write simple recursive programs?

- Base case, reduction step.
- Trace the execution of a recursive program.
- Use pictures.

### Why learn recursion?

• New mode of thinking.

• Powerful programming tool.

Divide-and-conquer. Elegant solution to many important problems.

### Exponential time.

- Easy to specify recursive program that takes exponential time.
- Don't do it unless you plan to (and are working on a small problem).

Towers of Hanoi by W. A. Schloss.